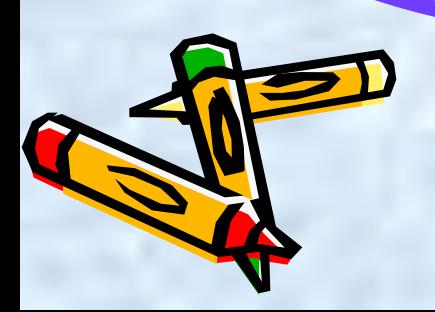

Урок информатики Моделирование в среде графического редактора

 $\mathcal{L}^2$ 

# **МОДЕЛИРОВАНИЕ В СРЕДЕ ГРАФИЧЕСКОГО РЕДАКТОРА**

**Моделирование – исследование объектов путем построения и изучения их моделей**

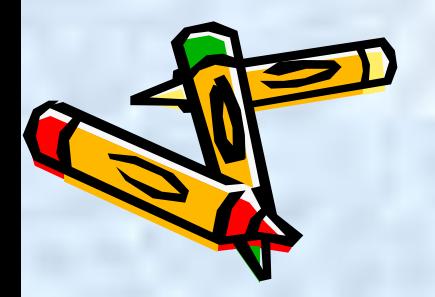

## ЗАДАЧА Моделирование паркета

I этап. Постановка задачи ОПИСАНИЕ ЗАДАЧИ

 ЦЕЛЬ МОДЕЛИРОВАНИЯ: Разработать эскиз паркета

## ФОРМАЛИЗАЦИЯ ЗАДАЧИ

 Объектом моделирования является геометрический паркет, составленный из стандартного набора правильных многоугольников. Детали должны быть совместимы, т. е. должны иметь единый типоразмер – длину стороны многоугольника

## II этап. Разработка модели ИНФОРМАЦИОННАЯ МОДЕЛЬ

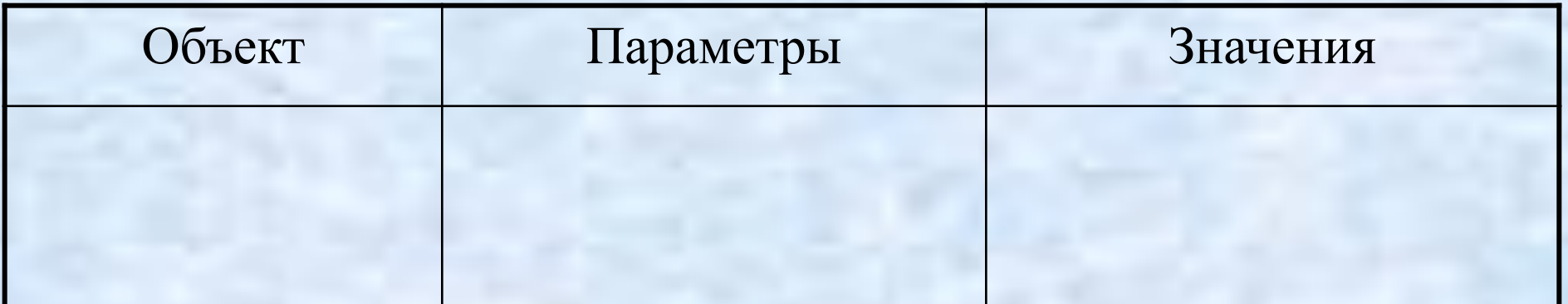

## II этап. Разработка модели ИНФОРМАЦИОННАЯ МОДЕЛЬ

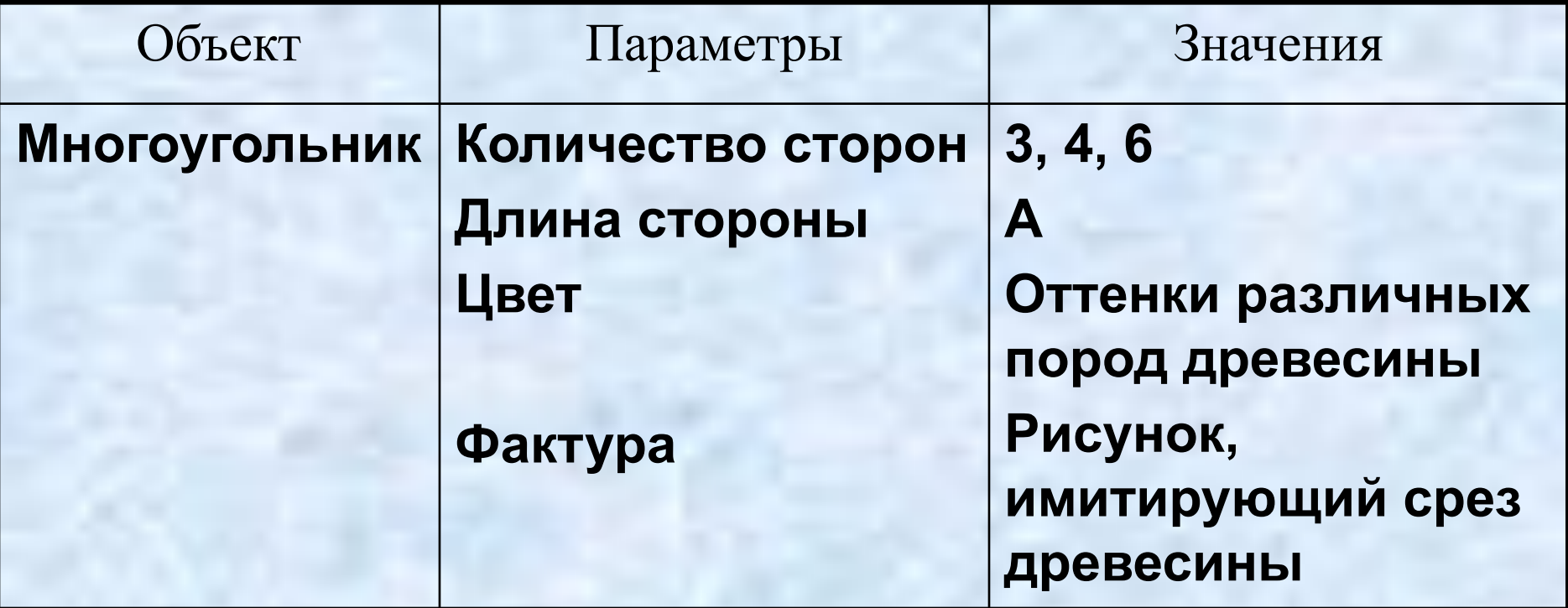

## КОМПЬЮТЕРНАЯ МОДЕЛЬ

#### МОДЕЛЬ 1. Создание полного набора деталей, необходимых для моделирования

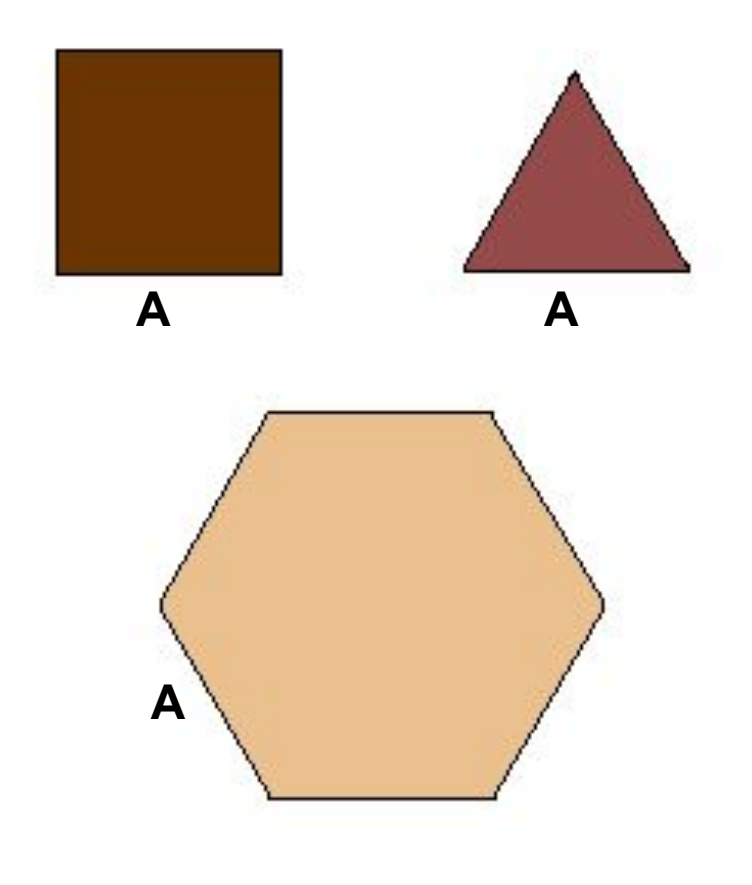

**Объекты меню паркета**

## КОМПЬЮТЕРНАЯ МОДЕЛЬ

#### МОДЕЛЬ 2. Моделирование паркетного блока

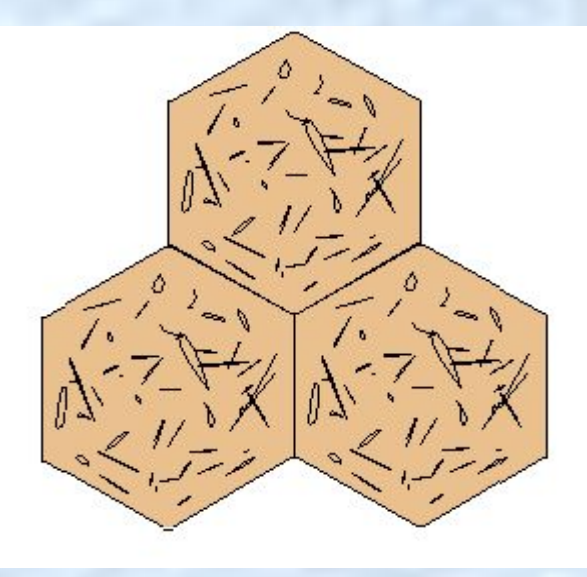

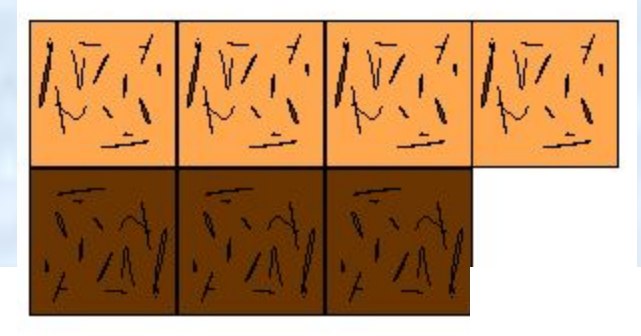

### **Модели паркетных блоков**

## **Образцы паркетов**

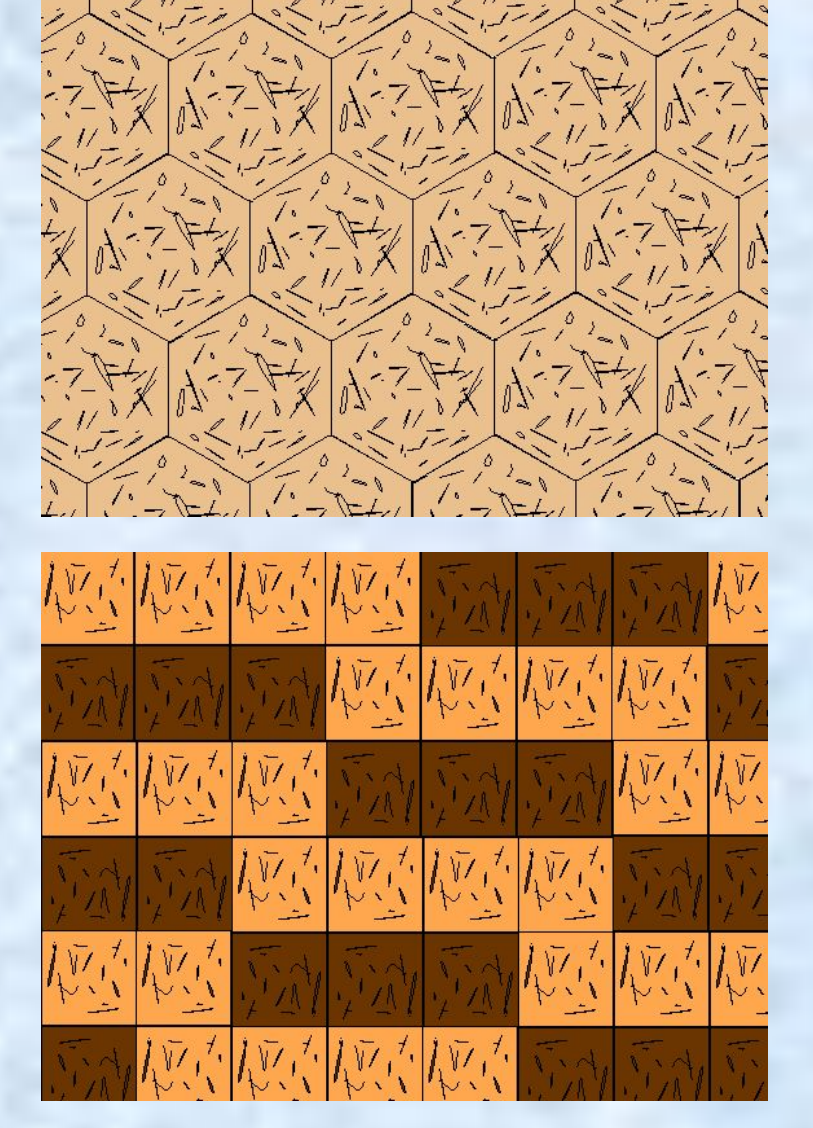

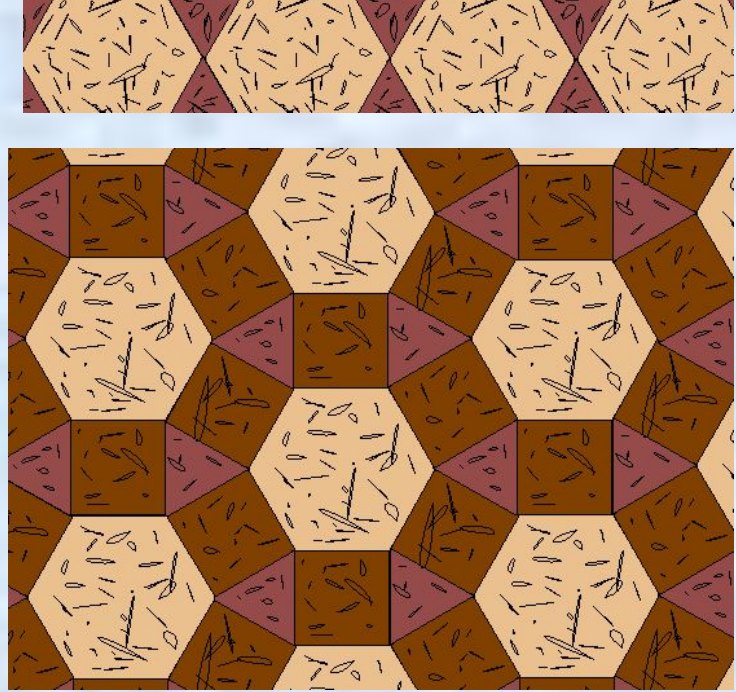

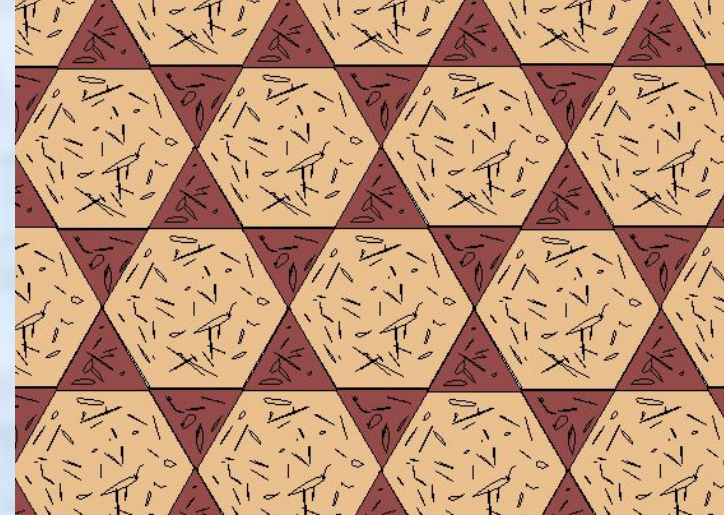

#### КОМПЬЮТЕРНАЯ МОДЕЛЬ МОДЕЛЬ 3. Компоновка паркета из созданных блоков

## III этап. Компьютерный эксперимент ПЛАН ЭКСПЕРИМЕНТА

- 1. Тестирование стандартного набора деталей проверка совместимости.
- 2. Разработка паркетного блока.
- 3. Тестирование блоков проверка их совместимости.
- 4. Моделирование эскиза паркета.

## ПРОВЕДЕНИЕ ИССЛЕДОВАНИЯ

1. Разработайте вариант паркетного блока и эскиза паркета. 2. Предложите его на выбор заказчику.

IV этап. Анализ результатов

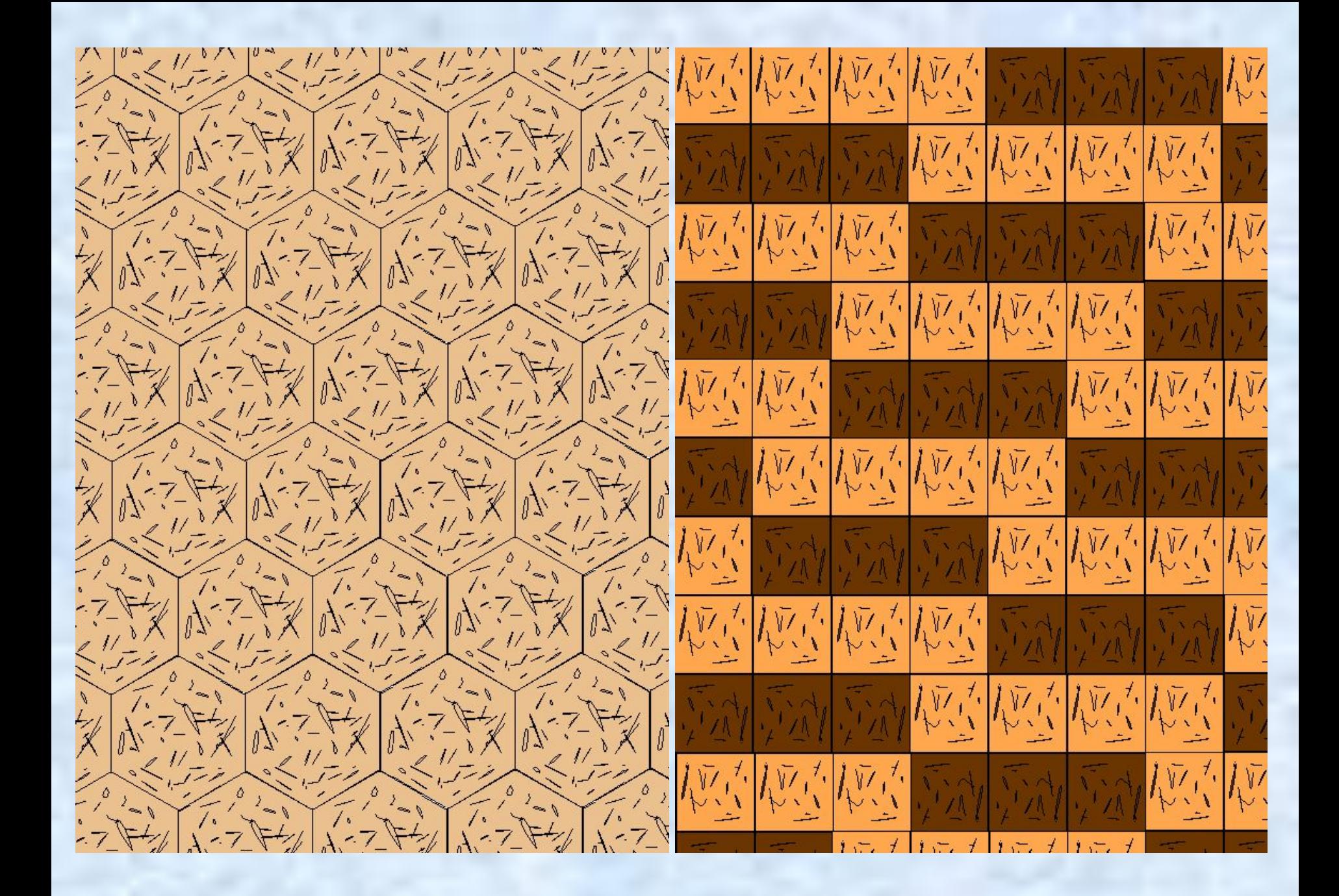

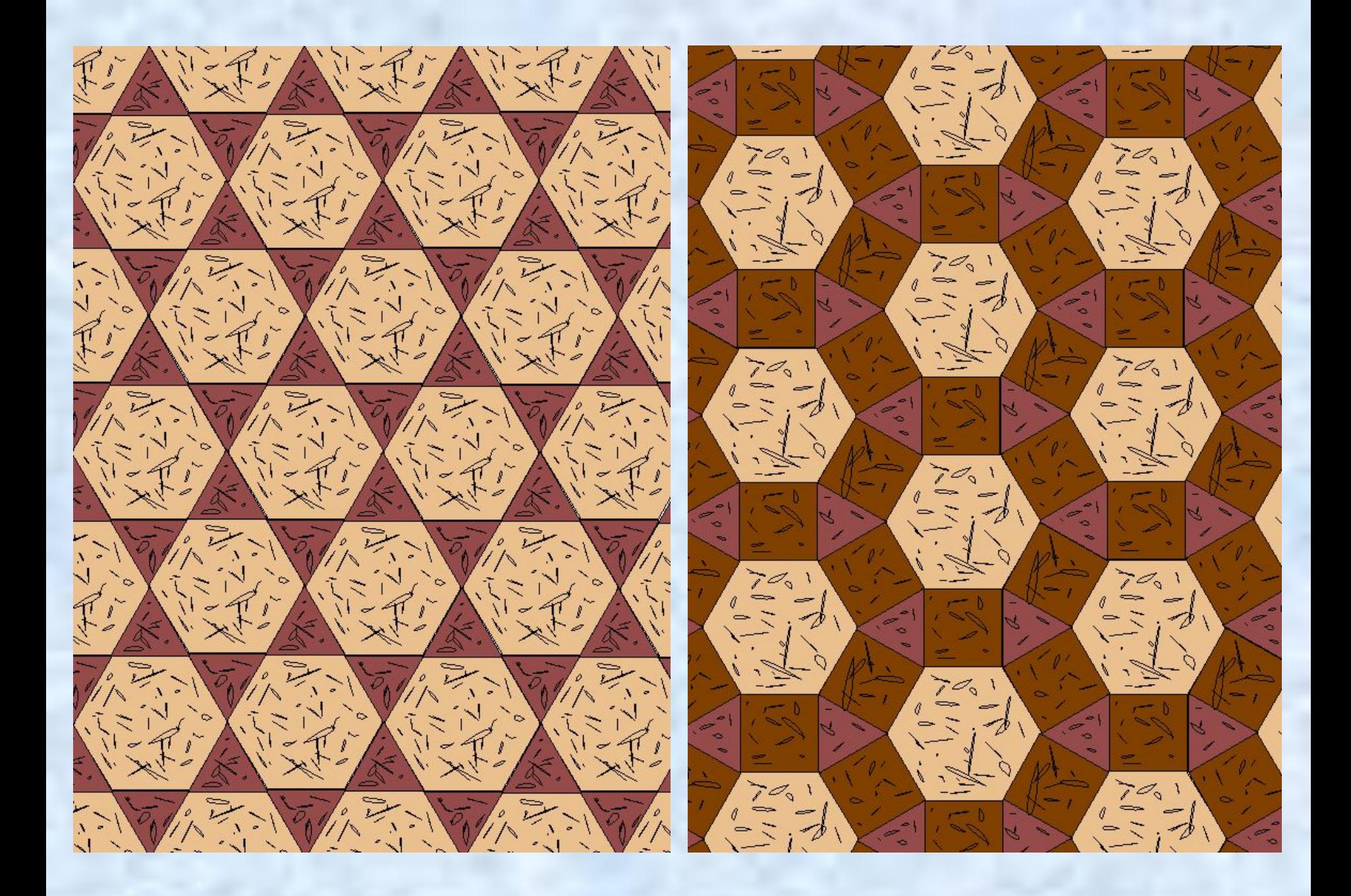

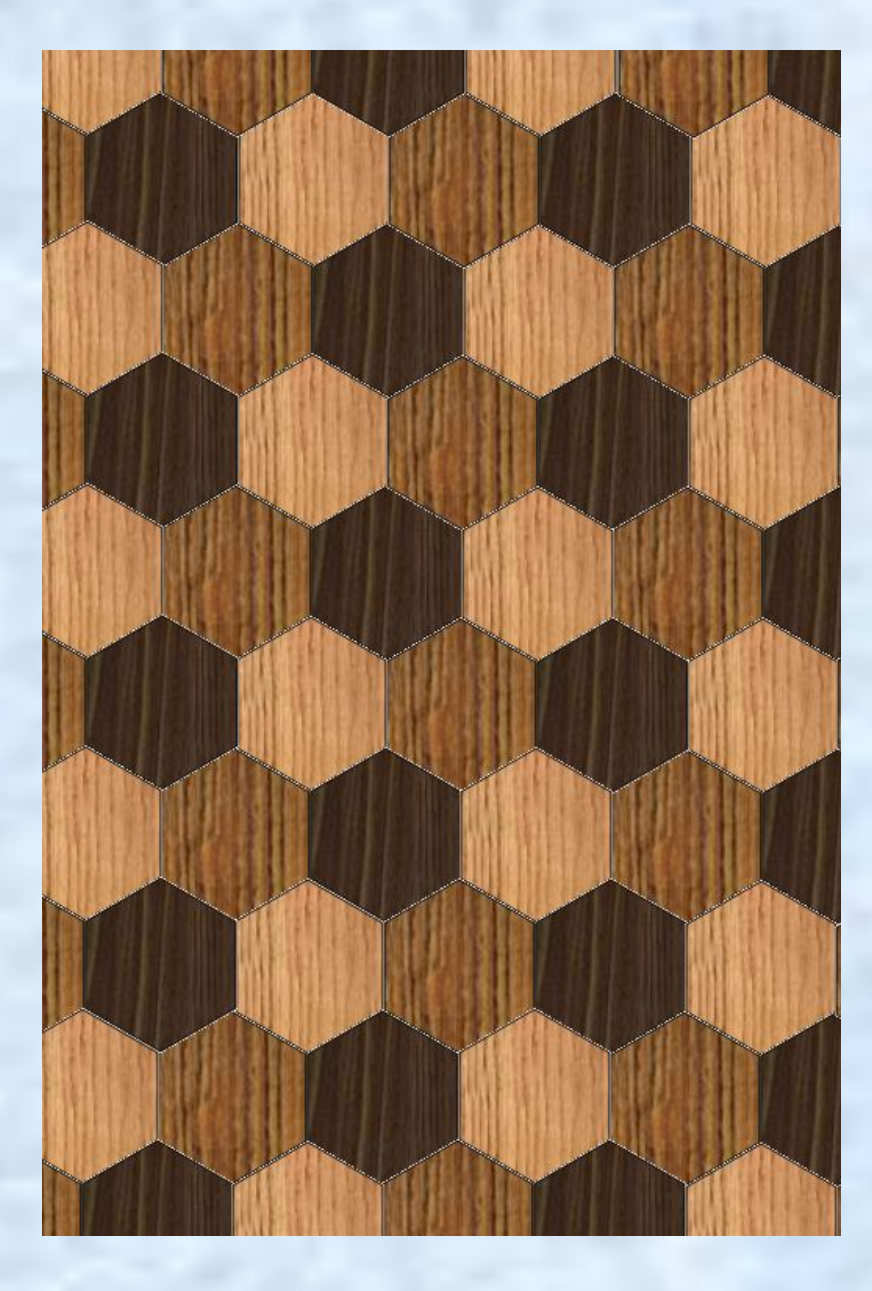

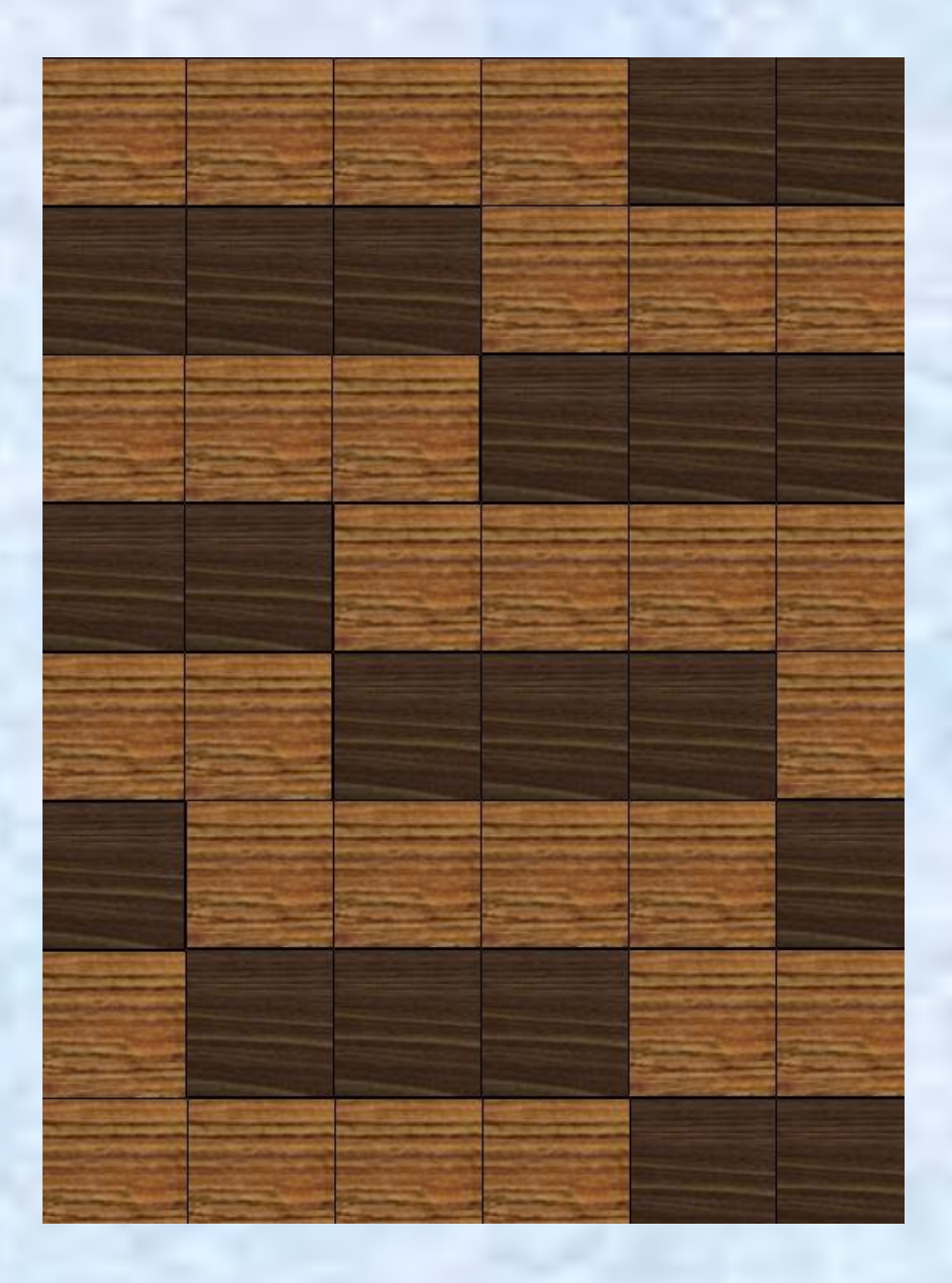

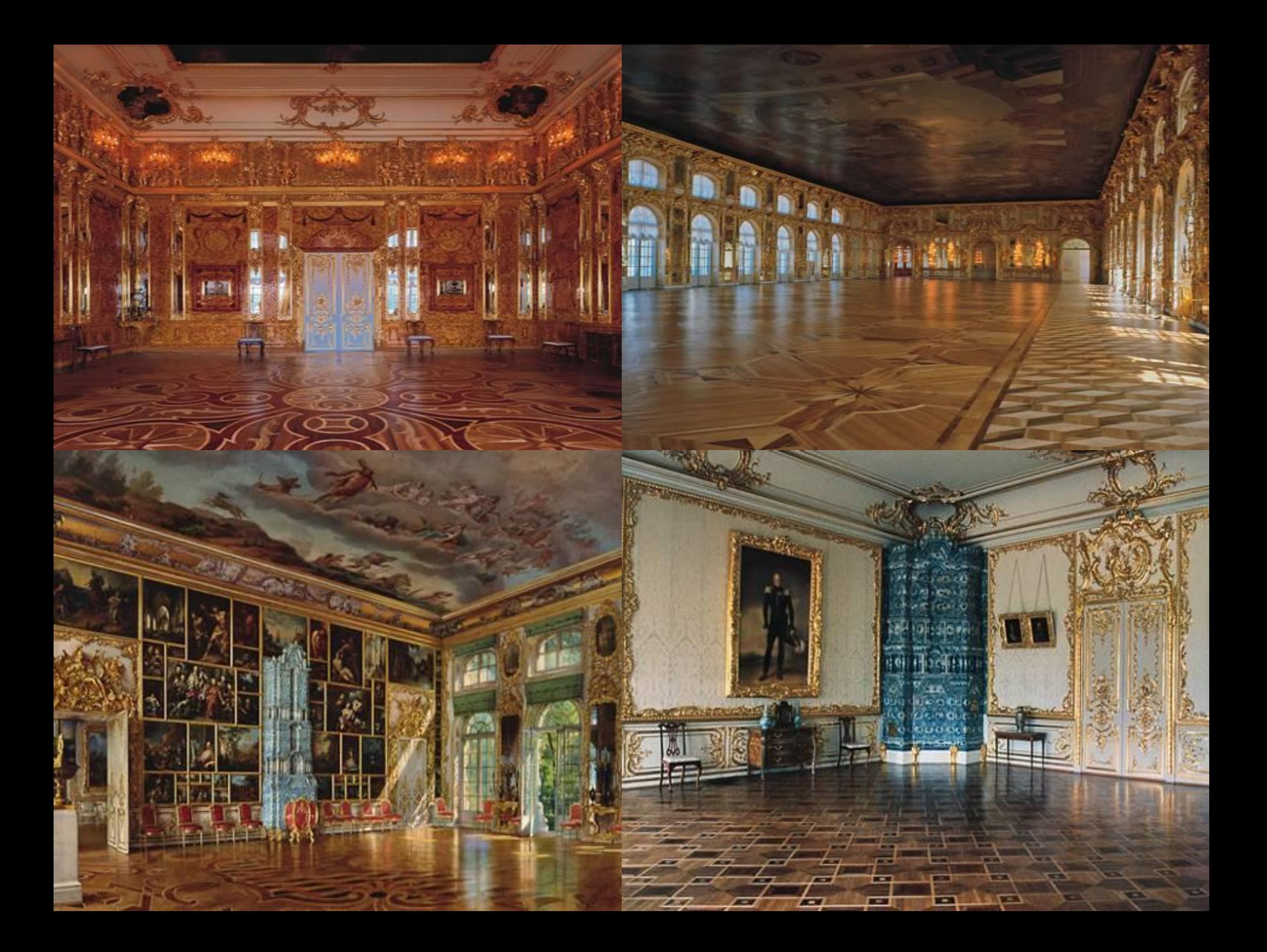

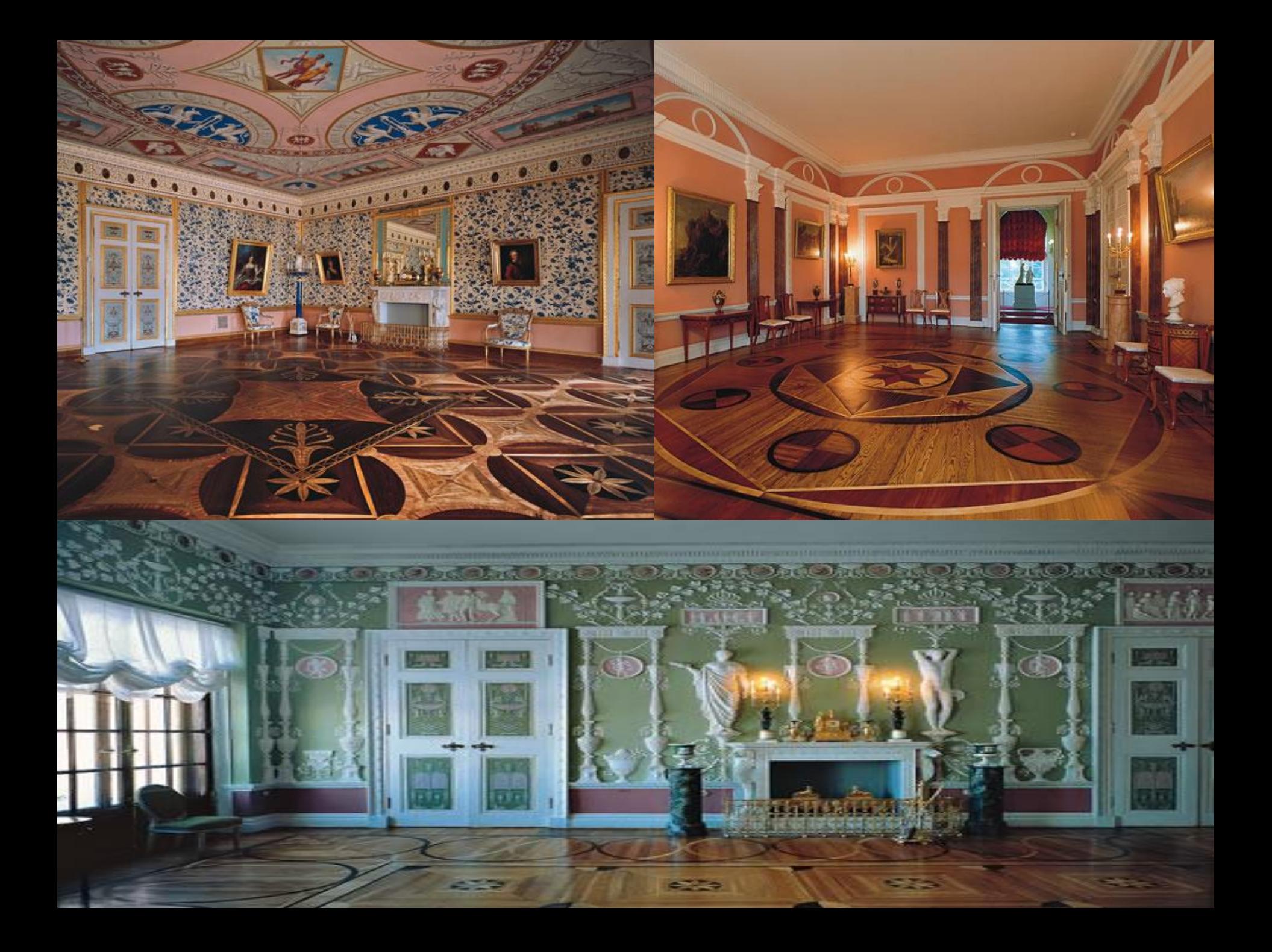